# **POST GRADUATE DIPLOMA IN COMPUTER APPLICATIONS (P.G.D.C.A.)**

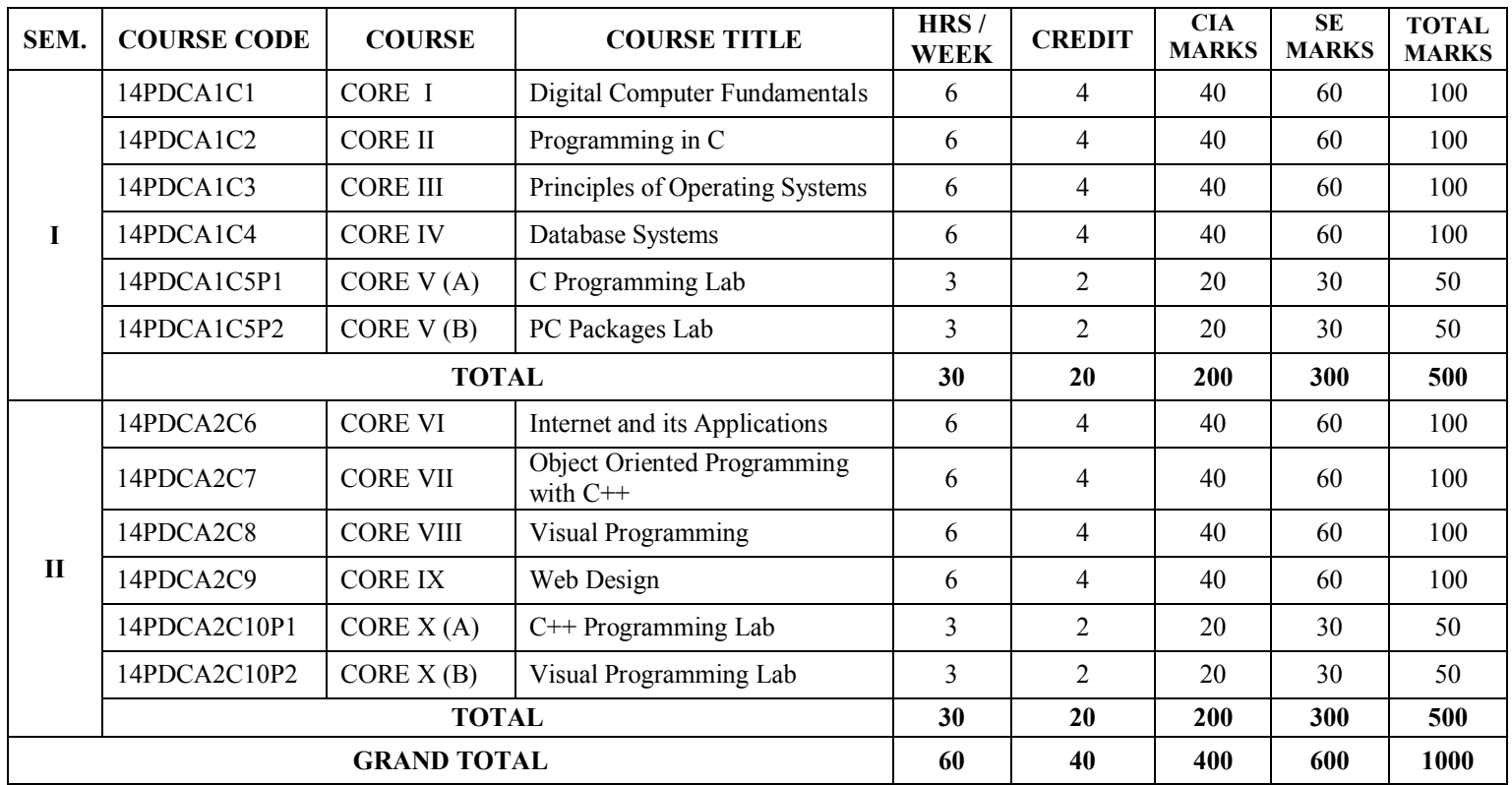

### **SEMESTER – I : CORE - I DIGITAL COMPUTER FUNDAMENTALS**

### **Course Code : 14PDCA1C1** Max. Marks : 100 **Hours/Weeks : 6 Internal Marks : 40 Credit : 4 External Marks: 60**

### **Objective**

To acquire a thorough knowledge in the various concepts of digital computers and their fundamentals.

**UNIT I** 18 hours Number Systems: Decimal System – Counting in The Binary System – Binary Addition – Subtraction – Multiplication – Division – Converting Decimal to Binary – Use of Compliments To Represent Negative Numbers – Binary Number Complements – BCD Number Representation – #Octal and Hexadecimal Number Systems#.

**UNIT II** 18 hours Boolean Algebra and Gate Networks: Fundamental Concepts of Boolean Algebra – AND Gates and OR Gates- #Complementation and Inverters# – Evaluation of Logical Expressions – Basic Laws of Boolean Algebra – De Morgan's Theorem – Sum of Products and Product of Sums – NAND and NOR Gates – Map Method For Simplifying Expressions.

**UNIT III** 18 hours Logic Designs: Flip-Flops – Clocks – Flip-Flop Designs – Gated Flip-Flops-Master Slave Flip-Flop – Shift Register - Binary Counter – #BCD Counters#– Integrated circuits.

# **UNIT IV** 18 hours

The Arithmetic Logic Unit: The Construction of The ALU – Binary Half-Adder – A Parallel Binary Adder – Addition and Subtraction in a Parallel Arithmetic Element – Full-Adder Designs – BCD Adder – Multiplexers.

**UNIT V** 18 hours Memory Unit: Random Access Memories – Decoders – Static and Dynamic Random Access Memories – Read Only Memories – Magnetic Disk Memories – #Flexible-Disk Storage Systems–The floppy Disk# – Magnetic Bubble and CCD Memories.

## **# ........ # self-study portion**

### **Text Book**

Thomas C. Bartee, *Digital Computer Fundamentals,* TMH, Sixth Edition, 1991. **UNIT I** : Chapter-2 Section (2.1, 2.3-2.6, 2.8, 2.10-2.12) **UNIT II** : Chapter-3 Section (3.1, 3.3-3.5, 3.7, 3.10, 3.14, 3.17, 3.18) **UNIT III:** Chapter-4 Section (4.1, 4.3-4.10) **UNIT IV:** Chapter-5 Section (5.1, 5.3-5.5, 5.9, 5.11, 5.20) **UNIT V** : Chapter-6 Section (6.1, 6.3, 6.6-6.11, 6.14)

## **Books for Reference**

- 1. B. Ram, Computer Fundamentals (Architecture and Organization), New Age International Pvt. Ltd. Publishers, Second Edition, 1999.
- 2. Albert Paul Malvino and Donald. P Leach, Digital principles and Applications, TMH, Fourth Edition, 1991.

### **SEMESTER – I : CORE - II PROGRAMMING IN C**

**Course Code : 14PDCA1C2 Max. Marks : 100 Hours/Week : 6 Internal Marks : 40 Credit : 4 External Marks: 60** 

**Objective**

To provide complete knowledge in the concepts of programming in C language.

**UNIT I** 18 hours Overview of C: Introduction-Sample C program – Basic Structure of C Program – keywords and identifiers – constants – #variables# – data types.

### **UNIT II** 18 hours

Operators, Expressions and I/O operations: Arithmetic operators – relational operators –Assignment operators – #Increment and decrement operators# – Conditional operators –Bitwise operators – evaluation of expressions I/O operations: getc $($ ), putc $($ ), scanf( ), printf( ) functions

### **UNIT III** 18 hours

Decision Making and looping: If statement – If…Else statement – Else..If ladder  $-$  Switch statement – While statement – #For statement#

**UNIT IV** 18 hours Arrays and pointers: One dimensional arrays – Two dimensional arrays. Functions: User defined functions – Built-in Functions – Return values and their types – calling a function – Recursion – Structures – Unions. Pointers: Understanding pointers – declaring and initializing pointers

File Management in C: Defining and opening a file – closing a file –  $\#I/O$ operations# –Random access to files-programming example.

## **# ........ # self-study portion**

### **Text Book**

1. E. Balaguruswamy, *Programming in ANSI C*, TMH, Second Edition, 45th Reprint, 2001.

## **Books for Reference**

1. B.S. Gottfried, Programming with C, Schuams outline series, TMH Edition, 1997.

# **UNIT V** 18 hours

### **SEMESTER – I : CORE - III PRINCIPLES OF OPERATING SYSTEMS**

### **Course Code : 14PDCA1C3** Max. Marks : 100 **Hours/Week : 6 Internal Marks : 40 Credit : 4 External Marks: 60**

### **Objective**

To Acquire a Thorough Knowledge in Memory Management, Processor Management, Device Management and Information Management of OS.

Introduction: Importance of Operating Systems – Operating System Resource Manager – Operating Systems-Hierarchical and extended Machine View – Other Views of an Operating System – General Design Considerations. I/O Programming: Types of I/O Channels – #I/O Programming Concepts# – I/O Processor Structure-360 &  $370$  – Communication Between CPU and Channel – I/O Example Using Single Buffering – I/O Example Using Double Buffering – Multiple card Buffering. Interrupt Structure and Processing: Interrupt Types – #Interrupt Mechanism# – Interrupt Handlers.

**UNIT II** 18 hours Memory Management: Single Contiguous Allocation – Partitioned Allocation – Relocatable Partitioned Memory Management – Paged Memory Management – Demand-Paged Memory Management – Segmented Memory Management – #Segmented Demand#-Paged Memory Management

# **UNIT III** 18 hours

Processor Management: State Model – #Job Scheduling# – Process Scheduling – Synchronization – Multiprocessor Systems.

# **UNIT IV** 18 hours

Device Management: Techniques for Device Management – Device Characteristics – Channels and Control Units – Device Allocation considerations – Virtual Devices.

# **UNIT V** 18 hours

Information Management: A Simple File System – General Model – Symbolic File System – Basic File System – #Logical File System# – Physical File System.

## **# ........ # self-study portion**

## **Text Book**

1. Stuart E. Madnick and John J. Donovan, *Operating Systems*, TMH, 14th Reprint, 2007.

**UNIT I** : Chapter : 1 , 2 **UNIT II** : Chapter: 3 **UNIT III** : Chapter: 4 **UNIT IV** : Chapter: 5 **UNIT V** : Chapter: 6

## **Books for Reference**

1. William Stallings, Operating Systems, PHI, Second Edition, 2001.

# **UNIT I** 18 hours

### **SEMESTER – I : CORE - IV DATABASE SYSTEMS**

**Course Code : 14PDCA1C4** Max. Marks : 100 **Hours/Week : 6 Internal Marks : 40 Credit : 4 External Marks: 60** 

### **Objective**

To acquire a thorough knowledge in all the concepts of database systems.

### **UNIT I** 18 hours

Introduction: The Evolution of Database Systems – Architecture of a DBMS – The Future of Database Systems – Database Modeling: Introduction to Object Definition Language – E/R Diagrams  $-\text{\#Design Principles}\#$  – Subclasses – Weak Entity Sets – Models of Historical Interest.

### **UNIT II** 18 hours

The Relational Data Model: Basics of the Relational Model – Functional Dependencies – Rules about Functional Dependencies – #Multivalued Dependencies#.

# **UNIT III** 18 hours

### Operations in the Relational Model: An Algebra of Relational Operation – A Logic for Relations – From Relational Algebra to Datalog – Constraints on Relations – Other Extension to the Relational Model.

## **UNIT IV** 18 hours

Database Language SQL: Simple Queries in SQL – Queries Involving More Than One Relation – Sub Queries – Duplicates - Aggregation – Database Modifications – Defining a Relation Scheme in  $SQL - #View$  Definition#

**UNIT V** 18 hours Constraints and Triggers in SQL: Keys in SQL – Referential Integrity and Foreign Keys. – Triggers in  $SQL3 - #SQL$  in Programming Environment# – Object oriented query language: Query Related Fatures of ODL – Introduction to OQL.

## **# ........ # self-study portion**

## **Text Book**

1. Jeffrey D.Ullman and Jennifer Widom, *A First Course in Database Systems*, Addison Wesley Longman Pvt. Ltd., 2001.

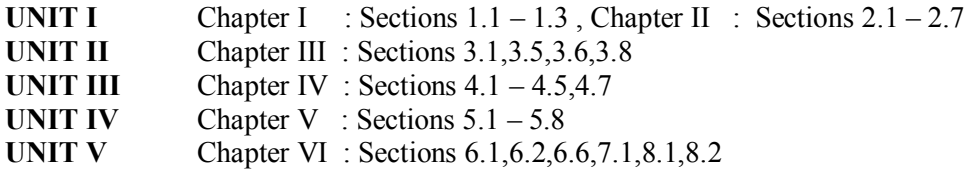

## **Books for Reference**

- 1. Ramez Elmasri Shamkant B. Navathe, *Fundamentals of Database Systems,*  Addison Wesley Longman Pvt. Ltd, Third Edition, 2001.
- 2. Alexis Leon and Mathews Leon, *Database Management Systems,* Vikas Publishing House Pvt. Ltd, 2002.

## **SEMESTER – I : CORE - V (A) C PROGRAMMING LAB**

### **Course Code : 14PDCA1C5P1** Max. Marks : 50 **Hours/Week : 3 Internal Marks : 20 Credit : 2 External Marks: 30**

- 1. Sorting of numbers and names
- 2. Pascal triangle
- 3. Finding the roots of Quadratic equation
- 4. String Manipulations
- 5. Matrix manipulations
- 6. Finding the largest and smallest from a list given N numbers
- 7. Inventory updating using pointers
- 8. File processing
- 9. Mark Sheet processing using file manipulation
- 10. Electricity bill preparation using files.

## **SEMESTER – I : CORE – V (B)**

### **PC PACKAGES LAB**

**Course Code : 14PDCA1C5P2** Max. Marks : 50 **Hours/Week : 3 Internal Marks : 20 Credit : 2 External Marks: 30** 

### **MS-WORD**

- 1. Prepare Bio-data using Text Manipulation.
- 2. Prepare a document in a newspaper format.
- 3. Table Creation.
- 4. Mail merge.

### **MS-EXCEL**

- 1. Mark sheet Preparation
- 2. Data Sorting
- 3. Inventory Preparation
- 4. Pay bill Preparation
- 5. Drawing Graphs.

### **MS-POWERPOINT**

- 1. Inserting Clip and Pictures.
- 2. Insertion of new slides
- 3. Slide Show.

### **SEMESTER – II : CORE - VI INTERNET AND ITS APPLICATIONS**

### **Course Code : 14PDCA2C6 Max. Marks : 100 Hours/Week : 6 Internal Marks : 40 Credit : 4 External Marks: 60**

**Objective** 

To present the fundamental concepts of Internet, Internet Technologies.

### **UNIT I** 18 hours

Internet- An Introduction: Introduction-What's Special about the Internet? – You don't have to be a Mechanic to Drive a Car!-Internet Access/Dial-Up Connection – Internet Services Features-Getting Connected: Introduction – TCP/IP Vs shell accounts - Account details VSNL – #Configuring the machine for the TCP/IP account  $+$ Configuring the shell account.

**UNIT II** 18 hours The World Wide Web (WWW):Introduction – Web Page – Net Surfing – Internet/Web Browsing: Introduction – Microsoft Internet Explorer – Viewers – #Favorites3 – Netscape Navigator-Lynx.

**UNIT III** 18 hours Internet Addressing: What is Internet Addressing? – IP Address – Domain Name – Electronic Mail – Uniform Resource Locator (URL) – Internet Protocols**:** Introduction –Transmission Control Protocol/Internet Protocol (TCP/IP) – #File Transfer Protocol  $(FTP)$ #.

**UNIT IV** 18 hours Hypertext Transfer Protocol (HTTP) – Telnet – Gopher – WAIS – Beyond Surfing –Searching the Web: Introduction – Web Index – Web Search Engine – Web Meta –Searcher.

**UNIT V** 18 hours Electronic Mail (E-Mail): Introduction – E-Mail Messages – Pine-Finding an E-Mail Address – Mailing Lists – Smileys – E-Mail Ethics (Netiquette) – E-Mail – Advantages and Disadvantages – Some Useful E-Mail Services – #Creating Your Presence on the Web:Introduction#.

## **# ........ # self-study portion**

## **Text Books**

1. Alexis Leon and Mathews Leon, Internet for everyone, Vikas publications House Pvt. Ltd., 1998.

- **UNIT I** : Chapter 1, Chapter 2
- **UNIT II : Chapter 3, Chapter 4**
- **UNIT III : Chapter 5, Chapter 6**
- **UNIT IV** : Chapter 6, Chapter 7
- **UNIT V** : Chapter 8, Chapter 9

## **Book for Reference**

1. C. Xavier, World Wide Web Design With HTML, Tata McGraw Hill, 22nd Reprint, 2010**.**

### **SEMESTER – II : CORE - VII OBJECT ORIENTED PROGRAMMING WITH C++**

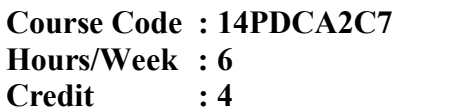

**Objective** 

To get adequate knowledge in Object Oriented Programming concepts and developing programming skills efficiently using C++.

**UNIT I** 18 hours Principles of Object Oriented Programming: Basic Concepts of Object Oriented Programming – Benefits of OOP – Applications of OOP – Structure of C++ Program – Control Structures. **Functions:** Function Prototyping – Call by Reference – Return by Reference – Inline Functions – Default Arguments – #Function Overloading#.

# **UNIT II** 18 hours

Classes and Objects: Specifying a Class – Defining Member Functions – Static Data Members – Static Member Functions – #Arrays of Objects# – Objects as Function Arguments– Returning Objects – Friend Function.

# **UNIT III** 18 hours

Constructors and Destructors: Constructors - Parameterized Constructors – Copy Constructors – Destructors. Operator Overloading: – #Defining Operator Overloading# – Overloading Unary Operators – Overloading Binary Operators – Overloading Binary Operators using Friends – Rules for Overloading Operators.

# **UNIT IV** 18 hours

**Inheritance:** Extending Classes – Defining Derived Classes – Single Inheritance – Multilevel Inheritance – Multiple Inheritance – Virtual Base class - Pointers to Objects – this Pointer – Pointers to Derived Classes – Virtual Functions – Pure Virtual Functions.

**UNIT** V 18 hours Managing Console I/O Operations: C++ Streams – C++ Stream Classes – Unformatted I/O Operations – Formatted Console I/O Operations. Working with Files: Classes for File Stream Operations – Opening and Closing a File –File Opening Modes-Detecting End-of-file.

## **# ........ # self-study portion**

## **Text Book**

1. E. Balagurusamy, *Object-Oriented Programming with C++,* Tata McGraw Hill Education Private Ltd., New Delhi, Fourth Edition, 2008.

**UNIT I :** Section 1.5,1.6,1.8,2.6,3.24,4.3,4.4,4.5,4.6,4.7,4.9

**UNIT II :** Section 5.3,5.4,5.11 to 5.16

**UNIT III :** Section 7.2 to 7.7

**UNIT IV :** Section 8.2 to 8.9 , 9.3 to 9.7

**UNIT V :** Section 10.2 to 10.5,11.2 to 11.5

# **Books for Reference**

1. Herbert Schildt, Teach Yourself C++, Tata McGraw Hill Education Private Ltd., New Delhi, Third Edition, 1999.

**Course Code : 14PDCA2C7 Max. Marks : 100 Internal Marks : 40 External Marks: 60** 

### **SEMESTER – II : CORE - VIII VISUAL PROGRAMMING**

### **Course Code : 14PDCA2C8 Max. Marks : 100 Hours/Week : 6 Internal Marks : 40 Credit : 4 External Marks: 60**

### **Objective**

To provide fundamental concept of the Visual Basic language.

**UNIT I** 18 hours The Visual Basic Environment : The initial Visual Basic screen – The SDI Environment – Toolbars – The Toolbox – The initial form window – Project Explorer – Menu bar – Starting a new project – The properties window – common form properties – making a form responsive – #saving the project#.

**UNIT II** 18 hours Building the User Interface: Creating controls – The Name property – Anatomy of a Visual Basic Application – The code window – Statements in Visual Basic – Variables – Data types – Working with variables – constants – Determinate Loops – Indeterminate Loops – Making Decisions – #Select Case# – Nested If.

### **UNIT III** 18 hours

Built-In Functions: String Functions – Numeric Function – Financial Function – Function Procedures – Sub Procedures – #Passing by Reference# – Passing by Value – Subprograms – Arrays – Fixed Vs Dynamic Arrays – Static Arrays – Assigning Arrays – Arrays with more than one dimension- Control Arrays.

## **UNIT IV** 18 hours

Windows Common Controls: Common Dialog Boxes – Rich Text Box – Image list control – List View control – Progress Bar Control - Slider control – Status Bar Control – Tab Strip Control – Tool Bar Control - Tree View Control – File System Controls – Menu Editor – #MDI Forms#.

# **UNIT V** 18 hours

Database Development: Using the Data Control – Methods and Events for the Data Control – Monitoring changes to the Database – The Data Form Wizard – ActiveX Controls – Testing the control – Adding the functionality – The life cycle of a control.

## **# ........ # self-study portion**

## **Text Book:**

1. Gary Cornell, *Visual Basic 6 from the Ground Up*, Tata McGraw Hill Edition, 2008 **UNIT I** : Chapter  $2 \& 3$ **UNIT II** : Chapter 4, 5  $\&$  6 **UNIT III** : Chapter 8 , 9 & 10 **UNIT IV** : Chapter 14 & 19 **UNIT V** : Chapter 22 & 23.

# **Books for Reference:**

1. Mohamed Azam, Programming with Visual Basic 6.0, Vikas Publishing House Pvt. Ltd., 2009.

### **SEMESTER – II : CORE - IX WEB DESIGN**

**Course Code : 14PDCA2C9 Max. Marks : 100 Hours/Week : 6 Internal Marks : 40 Credit : 4 External Marks: 60** 

### **Objective**

To learn the basic concepts of web design. The course gives a basic idea of designing a web page using HTML. At the end of the programme the students will be able to design some static web pages.

**UNIT I** 18 hours Introduction to the Internet : Electronic mail – Resource Sharingr – Remote Login – World Wide Web – Search Engine – Browsers – Introduction to static , dynamic and active web pages. Introduction to HTML: Designing a Home page-History of HTML-HTML Generations-HTML Documents-Anchor Tag-Hyper links-#Sample HTML documents#.

**UNIT II** 18 hours Head and Body Sections : Header Section-Title-Prologue-Links-Colorful Web page- Comments Lines. Designing the Body Section: Heading - Printing-Aligning the Headings-Horizontal Rule-Paragraph-#Tab Settings#-Images and Pictures-Embedding PNG Format Images.

# **UNIT III** 18 hours

### Ordered and Un Ordered Lists: Lists-UnOrdered Lists-Headings in a List-Ordered Lists-Nested Lists. Table Handling: Tables-Tables creation in HTML-width of the Table and Cells-Cells Spanning Multiple Rows/Columns-Coloring Cells-Column Specification.

**UNIT IV** 18 hours DHTML and Style Sheets: Defining Styles-Elements of Styles- Linking a Style Sheet to an HTML Documents-In line Styles-Inernal and External Style Sheets-Multiple Styles Frames:Frameset Definition-#Frame Definition#-Nested Framesets.

## **UNIT V** 18 hours

Forms:Action Attribute-Method Attribute-Enctype Attribute-Drop down list-Check Boxes-Radio Buttons-Text Field-Text area-Password and Hidden Fields-Submit and Reset Buttons-#Designing Sample Forms#.

## **# ........ # self-study portion**

## **Text Book**

1. C Xavier, *World Wide Web design with HTML,* Tata McGraw Hill Publishing Company Limited, 2001. ISBN 0-07-463971-4.

- **UNIT I** : Chapters 1.4, 1.7, 1.9, 3.1, 3.2, 4.1 to 4.7
- **UNIT II : Chapters 5.1 to 5.6, 6.1 to 6.7**
- **UNIT III :** Chapters 7.1 to 7.5, 8.1 to 8.6
- **UNIT IV :** Chapters 9.1 to 9.7, 10.1 to 10.3
- **UNIT V :** Chapters 12.1 to 12.5

## **Books for Reference**

 1. Robert W. Sebesta , Programming the World Wide Web, Pearson Education, Seventh Edition, 2007.

### **SEMESTER – II : CORE - X (A) C++ PROGRAMMING LAB**

**Course Code : 14PDCA2C10P1** Max. Marks : 50 **Hours/Week : 3 Internal Marks : 20 Credit : 2 External Marks: 30** 

- 1. Programs using Functions that pass and receive objects.
- 2. Programs using constructors and destructors.
- 3. Programs using Constructor overloading
- 4. Programs using function overloading
- 5. Programs using operator overloading
- 6. Programs using inheritance
- 7. Programs using virtual functions
- 8. Programs using friend functions
- 9. Programs using templates
- 10. Creation and processing of student and employee files.

### **SEMESTER – II : CORE - X (B) VISUAL PROGRAMMING LAB**

**Course Code : 14PDCA2C10P2** Max. Marks : 50<br>
Hours/Week : 3 **Max. Marks : 20 Credit : 2 External Marks: 30** 

**Internal Marks : 20** 

- 1. Developing a Scientific calculator
- 2. Develop Free hand drawing
- 3. Image Manipulation
- 4. Design a Menu
- 5. Employee Information System
- 6. Pay Bill preparation
- 7. Simple Mark Sheet Processing
- 8. Simple Banking Transaction
- 9. Develop a Text Editor using common dialog Box
- 10. Develop a Text Editor without using common dialog Box